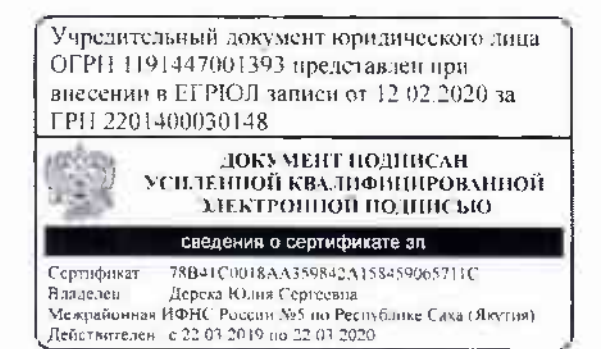

**УТВЕРЖДЕН** Протоколом №2 Общего собрания участников от «05» февраля 2020 года

# **YCTAB**

## Общества с ограниченной ответственностью «ГлобалМед»

креплено

) листах

ДОКУМЕНТ СООТВЕТСТВУЕТ **СОДЕРЖАНИЮ** ЭЛЕКТРОННОГО ДОКУМЕНТА

1. Якутск

#### 1. Общие положения

1.1. Общество с ограниченной ответственностью «ГлобалМед», именуемое в дальнейшем "Общество" действует на основании настоящего Устава. Гражданского кодекса Российской Федерации. Федерального закона "Об обществах с отрашиченией ответственностью", а также иного применимого законодательства.

Общество считается созданным как юридическое ницо с момента его государственной регистрации.

1.2. Общество является хозяйственным Обществом, уставный капитал которого разделен на доли. Имущественная ответственность Общества и его участников определяется по правилам раздела 3 настоящего Устава в соответствии с законо (ательством.

1.3. Подное фирменное наименование Общества на русском языке: Общество е ограниченной ответственностью «ГлобалМед».

Сокращенное фирменное наименование Общества на русском языке: ООО «Глобал&1ед».

F.4. Meeto mixola rembi Ofine, ha Peeryo mka Caxa (Якутия), т. Якутек.

1.5. Общество учреждено на неограниченный срок.

1.6. В соответствии с пастоянии Уставом в состав участников Общества могут входить физические лица и организации, в т.ч. предприятия с участием иностранных юридических лиц и граждая, а также иностранные юри-инческие лица и граждане, признающие положения настоящего Устава, которые оплатили свои доли в его уставном капитале.

1.7. Общество обдадает подной хозяиственной самостоятельностью, обособленным имуществом, имеет самостоятельный балане, расчетный и иные, в том числе валючими, счета в банках на территории России и за рубежом, от своего имени самостоятельно выступает участником гражданского оборота. приобретает и осуществляет имущественные и дичные неимущественные права, несет обязанности, может выступать в качестве истна и ответчика в суде, в арбитражном или третейском суде.

1.8. В порядке, установленном законодательством, Общество вправе создавать организации с правами юридического лица или участвовать в их создании.

1.9. Общество может иметь представительства и филиальг на территории России и за границей, а также участвовать в канитале других юрилических лиц. В случае создания филиалов и представительств Общества в пастояций Устав вность я изменения, отражающие сведения о соответствующих филиалах in mye terumine, fact has

1.10. Для обеспечения своей цеятельности Общество имеет круглую печать со своим наименованием, бланки, может иметь топарный знак, знак обслуживания, зарегистрированные в установлениом порядке, другие реквизиты с фирменной символикой.

## 2. Нравоспособность Общества. Предмет в цели деятельности

2.1. Общество является коммерческой организацией, преследующей в качестве основной цели своей предпринимательской деятельности извлечение прибыли.

2.2. Общество обладает общей гражданской правоспособностью. Оно вправе имень гражданские права и нести гражданские обязанности для осуществления любых видов, цеятельности, не запрещенных аконем.

2.3. Осуществлению деятельности, отнесенной законодательством к лицензируемой, предшествует получение Обществом соответствующей дицензии (дицензий) в установленном порядке.

- 2.4. Предметом деятельности Общества являются.
- Деятельность в области медицины.
- Общая врачебная практика.
- Сиспиальная врачебная практика
- Деятельность больничных организации
- Техническое обедуживание и ремонт транспортных средств

- Ремонт компьютеров и периферийного компьютерного оборудования

- Торговля розничная прочая в неспециализированных магазинах

- Ремонт электронного и оптического оборудования

- Розничная торговля фармацевтическими и медицинскими товарами, косметическими и нарфюмерными говарами.

-Деятельность агентов по оптовой горговле фармацевтическими, медицинскими, нарфюмерными говарами включая мыло

- Оптовая торговля фармацевтическими и медицинскими товарами.

- Оптовая торговля изделиями медицинской техники и ортонедическим из teлими

- Розничная торговля фармацевтическими товарами

- Оптовая торговля фармацевтическими и медицинскими товарами, изделиями из мед техники

- Розничная горговля мелицинскими товарами, и ортопедическими изделиями

- Розничная торгов ія косметическими и парфюмерными товарами

- Организация перевозок грузов

- Деятельность в области фотографии

- Животноводство

- Предоставление услуг и области растенноводства и животноводства, кроме ветеринарных услуг

- Производство одежды из текстильных материалов и аксессуаров одежды

- Предоставление посреднических услуг, связанных с недвижимым имуществом

- Деятельность о области здравоохранения

- Ветеринарная деятельность

- Деятельность информационных агентств

- Реализацию готовых лекарственных средств, предметов медицинского назначения, средств ухода, предметов гигиены.

- Реализацию гомеопатических препаратов:

- Реализацию медицинских пнетрументов:

- Реализацию оптики:

- Изготовление и фасовку лекарственных препаратов и гомеопатических средств:

- Реализацию средств и препаратов ветеринарного назначения:

- Реализацию препаратов дечебного, детского, днетического питания;

- Реализацию лечебных нарфюмерно-косметических средств;

- Реализацию фарманевтической справочно-информационной литературы;

- Оказание медико-социальных услуг;

- Минеральная и питьевая вода:

- Инвестиционная деятельность:

- Торгово-закупочная и торгово-посредническая деятельность, в том числе на внешнем рынке, а также на внутреннем рынке;

- Оказание маркетинговых, консалтинговых, посреднических и иных платных услуг и практической помощи предприятиям, фирмам, физическим дицам;

« Гранспортное обелуживание, в том чнеде доставка грузов различными видами гранспорта и перевозка туристов, а также международные перевозки;

- Рекламная деятельность;

- Осуществление операция по экспорту и импорту товаров, производственно-технических знаний и venvi

- Работы и услуги, связанные с развитием научных, деловых, спортивных и культурных связей, в том числе с зарубежными организациями и гражданами, консалтинговых, арендиых, лизниговых, инжиниринговых, правовых, посреднических (в том числе с зарубежными партнерами), гранспортных, сервисных, социально-бытовых.

- Подготовка к продаже, покупке и продажа собственного недвижимого имущеетва:

- Покупка и продажа собственных нежилых зданий и помещений:

- Покупка и продажа земельных участков:

- Сдача видем собственного недвижимого имущества;

- Управление не твижимым пмуществом.

- Исследование конъюнктуры рынка.

- Внешне экономическая деятельность:

- Строительство и ремонт здании и со ружении;

- Организация и производство строительных и строительно-монтажных работ, проектирование;

- Выпуск и реализация строительно-монтажной продукции;

- Производство товаров дегкой промышленности:

- Производство, переработка, уранение и реализация нефтепродуктов;

- Производство и реализация металлов и сплавов из них:

- Производство товаров народного потребления;

- Производство, переработка и реализация сельскохозяйственной продукции;

- Горгово-закупочные, маркетинговые, рекламно-сервисные, посреднические и консультационные

услуги, оказание представительских услуг, в том числе зарубежным фирмам на герритории страны:

- Приобретение и комплектование техническими средствами:

- Разработка и производство образцов новой техники, приборов и инструментов;

- Осуществление товарообменных операций и посреднической деятельность;

- Сеуществление всех видов транспортно-экспедиционных и складских услуг;

- Создание собственных филиалов, опытно-экспериментальных, производственных, торговосбытовых раз, коммерческих центров и соответствующих подразделений, обеспечивающих их работу,

- Оказание услуг гражданам и организациям в приобретении и сбыте товаров и технологий;

- Оказание коммерческих, информационных, посреднических и других видов услуг заказчикам в осуществлении их рыночной, теязе выболи как на территории РФ, так и за рубежом;

- Развитие и внедрение информационных проектов, технологии, средств вычислительной техники и программных средств, инжинирниг, лизинг, маркетинг в различных сферах хозяйственной и общественной теятельности (на основе развития собственных производств и привдечения партнеров на конкурсной основе-

- Иные виды деятельности, не запрешенные действующим законодательством Российской Федерации.

2.5. Общество обязано соблюдать применимое законодательством, правильно и своевременно произведить обязательные идатежи в бюджет и внебюдженные фонды, соблюдать правила ведения бухталтерского учета, порядок и сроки представления госу царственной статистической отчетности.

## 3. Имущественная ответственность Общества-

3.1. Общество самостоятельно отвечает но своим обязательствам в пределах имущества. находящегося в его собственности, стоимость которого отражена в бухгалтерском балансе Общества

3.2. Имущество участников Общества обособлено от имущества Общества. Общество не отвечает по обязате, нетвам своих участинков.

Участники Общества не отвечают по его обязательствам и несут риск убытков, связанных с теятельностью Общества, только в пределах стоимости принадлежащих им долей в уставном капитале Ofiniectisa.

Участники Общества, не полностью оплатившие доли, несут содидаримо ответственность по обязательствам Общества в пределах стоимости неоплаченной части принадлежащих им долей в уставном капитале Общества-

3.3. Общество не отвечает по обязательствам Российской Федерации, субъектов Российской Федерации и муниципальных образований, равно как Российская Федерация, субъекты Российской Федерации и муниципальные образования не отвечают но обязательствам Общества-

## 4. Права и обязанности участников Общества. Исключение участника из Общества-

4.1. Участниками Общества являются его учредители, т.е. юридические и физические лица, которые онлатили свои доди в уставном капитале Общества.

4.2. Все участники Общества вправе:

- Аластвовать в управлении делами Общества:
- получать информации и теятельности Общества и знакомиться с его бухталтерскими книгами и иной документацией в установленном Уставом порядке.
- принимать участие в распределении прибыли Общества;
- продать или осуществить отчуждение иным образом своей доли или части доли в уставном капитале Общества о нюму или нескольким участникам Общества либо другому энцу в норядке:
- выйти из Общества им юм отчуждения своен дели Обществу:
- потребовать приобретствия Обществом доли в случаях, предусмотренных Федеральным законом. Об обществих с ограниченной ответственностью".
- получить в случае дикинзации Общества часть имущества, оставшегося после расчетов с кредиторами, иди его стоимость в соответствии действующим законодательством.
- всем участникам Общества принадлежат также другие права, прямо предусмотренные Федеральным законом "Об обществах с ограниченной ответственностью"

4.3. Все участники Общества обязаны

- оплачныть доли в уставном капитале Общества в порядке, в размерах и в сроки, которые  $\bullet$ предусмотрень) Федеральным законом "Об обществах с ограниченной ответственностью".
- не разглашать конфиленциальную информацию о деятельности Общества-

Все участники Общества несут также пругие обязанности, предусмотренные Федеральным законом "Об обществах с ограниченной ответственностью".

4.4. Участники Общества, доди которых в совокупности составляют не менее чем 10% уставного капитала Общества, вправе требовать в судебном порядке неключения из Общества участника, который грубо нарушает свои обязанности побо своими денствиями (бездействием) вслает невозможной леятельность. Общества или существенно ее затрудняет. Доля (часть долит неключенного участника) переходит к Обществу с момента вступления к законную силу решения суда об неключении участника. из Общества. В течение одного тола Общество обязано вгидатить исключенному хчастнику действительную стоимость его доли-

#### 5. Имущество Общества. Уставный канитал

5.1. Общество имеет в собственности обособленное имущество, учитываемое на его самостоятельном балансе. На праве собственности Обществу принидлежит имущество, впесенное в уставный капитал, а также имущество, приобретенное им по другим основаниям.

Общество, осуществляя правомочня собственника своего имущества, вправе по своему усмотрению совершать в отношении принадложащего ему имущества любые действия, г.ч. отчуждать, отдавать имущество в залог и обременять его другими способами, распоряжаться им иным образом,

5.2. Уставный канитал Общества является частью имущества Общества, используемого для предпринимательской теятельности, и определяет минимальный размер его имущества. гарантирующего интересы кредиторов Общества.

#### Уставный капитал Общества составляет 20 000 (двадиать тысяч) рублей.

5.3. Оплата долей в уставном капитале Общества может осуществляться деньгами или любым имуществом.

5.4. На момент государственной регистрации Общества его уставный канитал должен быть оплачен учредителями не менее чем наполовиих. Остальная часть должна быть оплачена в течение одного года с момента тосударственной регистрации Общества. Неоплаченная в установленный срок часть доли переходит к Обществу и должна быть реализована им в порядке, установленном Федеральным законом "Об обществах с ограниченной ответственностью".

5.5. Увеличение уставного капитала Общества допускается только после его полной оплаты

5.6. Общество вираве, а в случаях, предусмотренных Федеральным законом "Об обществах с ограниченной ответственностью". Пользов уменьшить свои уставным канитал.

5.7. Участник Общества без со назия дустих участников вираве продать или осуществить отчуждение никим образом своей толи или части доли в уставном капитале Общества одному или пескольким участникам данного Общества. Продажа (отчуждение) гретьим зицам допускается только с согласия других участников, или если другие участники не воспользовались своим преимущественным правом покупки.

Участники Общества подымытся преимущественным правом покупки доли (части доли) участника Общества по цене пред южения третьему лицу иропоринонально размерам своих долей-

Участник Общества, намеренный продать свою толю (часть доли) третьему лицу, обязантвисьмение известить об этом остальных его участников и само Общество путем направления через Обществе за свои счет оферты, с указанием ценьги других условий продажи.

Участники Оошества вправе восполь оваться препмущественным правом покупки доли или части поли в течение три шати зней с даты получения оферты Обществом. В противном случае доля или часть доли может быть продана третьему дяцу по цене, не ниже установленной в оферте для участников. Общества и Общества, если Общество имеет, согласно настоящему Уставу, преимущественное право покунки. Может отчуждаться долько оплаченная доля

Уступка преиходнественного правалюющий не допускается.

5.8. Доли в уставном капитале Общества переходят к наследникам граждан и к правопресмникам юридических лип, являвшихся участниками Общества, независимо от согласия Общества или его участников

5.9. Сделка, ваправленная на отчуждение доли или части доли в уставном калитале, подлежит потариальному у (остоверению), за исключение случаев, предусмотренных Федеральным законом "Обобществах с ограниченной ответственностью". Несоблюдствие потариальной формы указанной сделки вдечет за собой ее не цействительность.

Доля или часть, юли в уставном капитале переходит к ее приобретателю с момента потариального удостоверения сделки, направленной на отчуждение додилали части доли в уставном капитале, либо в случаях, не требующих нотариального удостоверения, с момента впесения в слиный государственный реестр воридических дин соответствующих изменении на основании праг устанавливающих документов.

5.10. Участник Общества вправе передать в залог принадлежащую ему долю или часть доли в уставном канитале, пругому участнику общества или е согласия общего собрания участников Общества. третьему лину. Такое решение принимается большинством голосов участников, где голос передающего участника не учитывается Договор толи (части доли) нодлежит нотариальному удостоверению. Несоблюдение нотариальной формы указанной сделки влечет за собой ее недействительность.

5.11. Переход доли к Обществу осуществляется в порядке, предусмотренном Федеральным законом "Об обществах с ограниченной ответственностью". Сроки и порядок выплаты участнику Общества, доля которого перенца к Обществу, действительной стоимости доля или срок выдачи в натуре имущества такой же стоимости устанавливаются Федеральным законом "Об обществах с ограниченной ответственностью"

5.12. Доди, принадлежащие Обществу, не учитываются при определении результатов голосования на Общем собрании участивков.

5.13. Общество обязано в течение одного года распределить между всеми участниками пропорционально их долям, или предложить для приобретения всем либо некоторым участникам и (или), сели это не запрещено настоящим Уставом, третьим лицам.

## 6. Распрелеление прибыли Общества между его участниками

6.1. Общество решением Общего собрания участников вправе ежеквартально, раз в подгода или раз в год принимать решение о распределении своей чистой прибыли между участниками Общества. пропорционально их долям в уставном капитале Общества-

6.2. Общество не вправе принимать решение о распределении чистой прибыли между участниками. до полной оплаты всего уставного капитала Общества; до выплаты действительной стоимости доли (части доли) участника Общества в случаях, предусмотренных Федеральным законом "Об обществах с ограниченной ответственностью": если на момент принятия такого решения Общество отвечает признакам несостоятельности (банкротства) или если указанные признаки появятся у Общества в результате принятия такого решения; если на момент принятия такого решения стоимость чистых активов Общества меньше его уставного капитала и резервного фонда или станет меньше их размера в результате принятия закого рещения.

#### 7. Выход участника Общества из Общества

7.1. Участник Общества вправе в любое время выйти из Общества независимо от сотласия других его участников или Общества.

7.2. В случае выхода участника Общества из Общества его доля переходит к Обществу с момента подачи заявления о выходе.

7.3. Выход участника из Общества не освобождает его от обязанности перед Обществом по внесению вклада в имущество Общества, возникшей до подачи заявления о выходе из Общества.

#### 8. Управление Обществом

8.1. Высшим органом управления Общества является Общее собрание участников. Все участники Общества имеют право присутствовать и принимать участие в обсуждении вопросов повестки дня и голосовать при принятии решений, пропорциональное своей доле.

Присутствие нотариуса в общих собраниях участников не обязательна. Собрания могут проводится и без присутствия потариуса. Протоколы и решения общего собрания нотариусом не заверяются.

Компетенция Общего собрания участников Общества определяется. Федеральным законом "Обобществах с ограниченной ответственностью", настоящим Уставом и положением об Общем собрании участников Общества, если последнее принято в Обществе.

8.2. Исполнительный орган Общества не вправе решать вопросы, отнесенные к ведению Общего собрания участников Общества

8.3. К исключительной компетенции Общего собрания участников Общества относятся:

- 8.3.1. Определение основных направлений деятельности Общества, а также принятие решения об участии в ассоциациях и других объединениях коммерческих организаций:
- 8.3.2. Изменение Устава Общества, в том числе изменение размера уставного канитала Общества:
- 8.3.3. Образование и досрочное прекращение полномочий исполнительных органов Общества - директора и заместителя директора:
- Избрание и посрочное прекращение полномочий ревизионной комиссии (ревизора)  $8.3.4.$ Общества:

8.3.5. Унверждение годовых отчетов и годовых бухгалтерских балансов;

8.3.6. Принятие решения о распределении чистой прибыли Общества между его участвиками:

- $8.3.7.$ Утверждение (принятие) документов, регулирующих впутреннюю деятельность Общества (виутренних документов Общества);
- 8.3.8. Назначение аудиторской проверки, утверждение аудитора и определение размера онлаты его услуг;
- $8.3.9.$ Принятие решения о реорганизации или ликвидации Общества;
- 8.3.10. Назначение знкви капионной комиссии и утверждение ликвидационных балансов;
- 8.3.11. Создание филиалов и представительств Общества, утверждение подожений о них:
- 8.3.12. Наделение участника (участников) Общества дополнительными правами и воздожение на участника (участников) Общества дополнительных обязанностей, а также прекращение указанных прав и обязанностей:
- 8.3.13. Денежная оценка имущества, вносимого для оплаты долей в уставном капитале Общества:
- 8.3.14. Решение вопросов об одобрении крупных сделок и решение вопросов об одобрении с (слок, в совершении которых имеется заинтересованность)
- 8.3.15. А также решение иных вопросов, отнесенных настоящим Уставом и законодательством. Российской Федерации к комистенции Общего собрания участников Общества.

Решения по вопросам, указанным в нункте 8.3.2, настоящего Устава принимаются большинством не менее 2/3 голосов от общего чнела голосов участников Общества.

Решения по вопросам, указанным в пунктах 8.3.10, настоящего Устава, принимаются всеми участниками Общества единогдаено.

Решения по вопросам, предусмотренным пунктом 8.3.12, настоящего Устава принимаются большинством не менее 2.3 годосов от общего числа годосов участников Общества.

Решения по вопросам, предусмотренным пунктом 8.3.13. настоящего Устава, принцмаются всемиучастниками Общества слиногласно-

Решение по вопросу, предусмотренному иунктом 8.3.14 настоящего Устава, принимается больщинством голосов участников Общества, не заинтересованных в совершении сделки.

Остальные решения принимаются большинством голосов от общего числа голосов участников Общества, если необходимость большего числа голосов для принятия таких решений не предусмотрена Федеральным законом "Об обществах с ограниченной ответственностью" или настоящим Уставом.

8.4. Смередное Общее собрание участников Общества проводится один раз в год и созывается Директором. Очередное Общее собрание участников Общества полжно проводиться не ранее чем через два месяца и не позднее чем через четыре месяца после окончания финансового года. Конкретную дату проведения годового собрания определяет. Директор Общества.

8.5. Внеочередное Общее собрание участников Общества проводится в дюбых случаях, еслипроведения такого Общего собрания требуют интересы Общества и его участников.

Внеочередное Общее собрание участников Общества созывается Директором Общества по его инициативе, по требованию ревизнонной комиссии, аудитора, а также участников Общества, обладающих в совокупности не менее чем одной десятой от общего числа голосов участников Общества,

Директор Общества обязан в течение пяти лней с даты получения требования о проведении внеочередного Общего собрания рассмотреть занное требование и принять решение о проведении внеочередного Общего собрания участников Общества или об отказе в его проведении. При этом решение об отказе в проведении впесчередного Общего собрания может быть принято только в случае:

- если не соблюден установленный законодательством порядок предъявления гребования о проведении внеочередного Общего собрания участников Общества;
- если ни один из вопросов, предложенных для включения в новестку дня внеочередного Общего собрания участников Общества, не относится к его компетенции или не соответствует гребованиям федеральных законов

Наряду с вопросами, предложенными для включения в повестку дня внеочередного Общего собрания участников Общества, Директор по собственной инициативе вправе включать в нее дополнительные вопросы.

Если в установленный срок Директором Общества не принято решение о созыве впеочередного Общего собрания участников Общества или принято решение об отказе в его проведении, то созвать внеочередное Общее собрание вяраве орган или лицо, которое потребовало его созыва.

8.6. Порядок созыва Общего собрания участников Общества определяется настоящим Уставом и или Федеральным законом "Об обществах с ограниченной ответетвенностью".

Лиректор дибо нной орган или дица, созывающие Общее собрание участников Общества, обязаны не позднее чем за тридитать дней до его проведения уведомить об этом каждого участника Общества Ħ

iΩ.

 $\Sigma$ 

1a

EH  $\mathbb{Q}$ **BO** да

заказным инсьмом по адресу, указанному в списке участников Общества. В уведомлении должны быть указаны время и место проведения Сбщего собрания.

Кроме того, в случае пропуска Директором установленного срока для принятия решения о созыве внеочередного Общего собрания такое внеочередное Общее собрание может быть созвано органом или лицами, требующими его проведения.

Любон участник Общества вправе впосить предложения о включении в новестку дня Общего собрания участников Общества дополнительных вопросов, а также получить все необходимые материалы не позднее, чем за нятна щать дней до его проведения.

8.7. Порядок проведения Обитего собрания участников определяются в соответствии с Уставом и  $\Phi$ 3

8.8. Руководство текущей деятельностью Общества осуществляется Лиректором (слиноличным исполнительным органом). Директор избирается Общим собранием участников Общества из числа участников Общества или третьих лиц на неограниченный срок и подотчетен Общему собранию участников или сдинетвенному учредителю Общества.

Компетенция исполнительных органов Общества определяется ГК РФ, ФЗ "Об обществах с ограниченной ответственностью", настояним Уставом а также подожением о Директоре Общества, если указанные положения приняты в Обществе-

Директор Общества не являющиеся участниками Общества, может участвовать в Общем собрании участников Общества с правом совещательного голоса.

8.9. Грудовой договор с Директором от имени Общества подписывает от имени Общества лицо. председательствовавшее на Общем собрании участников Общества, на котором избран Директор Общества, дибо участником Общества, упо пиомоченным решением Общего собрания.

Директор избирается на неограниченный ерок. Доерочное расторжение грудового договора с Директором Общества осуществляется по решенню Общего собрания участников Общества. Решение ечитается принятым, если за него подано 2.3 голосов от общего числа голосов участников Общества.

8.10. Директор осуществляет текущее руководство хозяйственной деятельностью Общества. При этом он совершает дюбые действия, необходимые для реализации данной функции, кроме решения вопросов, отнесенных к компетенции других органов управления Общества и ревизионной комиссии Общества.

8.11. Заместитель игректора назначается директором Общества, подотчется директору, выподняет обязанности директора в его отехтствие, также по указаниям директора. Руководит Обществом, издает приказы для нерсонала с согласования директора-

Директор или заместитель директора Общества осуществляют следующие полномочия:

- организует эффективное руководство текущей исполнительной деятельностью Общества:
- обеспечение выполнения бизнес-планов, программ развития и других решений Общего собрания участников Общества.
- определяет правила работы с персоналом, в т.ч. внутреннего трудового распорядка:
- без коверенности действует от имени Общества, в том числе представляет его интересы и совершиет сделки.
- подписывает финансовые и шые документы Общества:
- открывает в банках расчетный и другие счета, распоряжается имуществом и финансовыми средствами Общества с учетом положений об одобрении крупных сделок и сделок с заинтересованностью:
- обеспечивает подготовку и представляет Общему собранию участников годовой отчет. годовой бухгалтерский баланс, предложения о распределении чистой прибыли между участниками, информирует указанные органы о текущей финансовой и хозяйственной деятельности, организует выполнение решений Общего собрания:
- руководит исполнительным персоналом Общества, утверждает организационную структуру и штатное расписание, организует учет и обеспечивает составление и своевременное представление бухгалтерской и статистической отчетности о деятельности Общества в надоговые органы, социальные фонды и органы государственной статистики;
- выдает доверенности на право представительства от имени Общества, в том числе доверенности с правом передоверия;
- издает приказы (распоряжения), обязательные для персонала Общества, в том числе приказы о назначении на должности работников Общества, об их переводе и увольнении, применяет меры поощрения и надагает. пісциплонарные взыскания:
- принимает и уводьняеть давного бухгалтера Общества-
- организует финансовый и бухгалтерский учет и отчетность:
- осуществляет ниые полномочия, не отнесенные законодательством Российской Федерации ×, пли Уставом Общества к компетениин Общего собрания участников Общества.
- организует ведение протоколов любых заселаний Общества.

## 9. Учет и отчетность

9.1. Общество осуществляет учет результанов своей теятельности. Бухгалтерский, оперативный и статистический учет и отчетность всяутся в порядке, установленном действующим законолательством.

9.2. Ответственность за состояние учета, своевременное представление бухгалтерской и иной отчетности возлагается на Директора и главного бухгалтера.

9.3. С момента государственной регистрации Общество ведет список участников с указанием сведений о каждом участнике, размере его доли в уставном капитале и ее оплате, а также о размеределей, принадисжащих Обществу, таках их перехода к Обществу или приобретения Обществом, нотариально у юстоверенным сделкам но переходу долей в уставном капитале Общества, о которых стали и вестно Сбицеству.

## 10. Архив Общества

10.1. Общество обязано хранить Устав Общества, решение о создании Общества, документ, подтверждающий государствениую регистрацию Общества, все учредительные документы, а также все нео - имые и предусмотренные законодательством документы.

10.2. Общество хранит документы, предусмотренные п. 10.1 настоящего Устава, по месту нахи- за ня Директора Общества.

### 11. Реорганизация и ликвидация Общества. Заключительные положения

11.1. Решение о реорганизации Общества (слиянии, присоединении, разделении, выдедении, преобразовании) принимается участниками Общества в соответствии с ГК РФ и Федеральным законом "Об «бществах с ограниченной ответственностью".

Тіби реорганизации Общества его права и обязанности перехолят к правопресмнику или прав - семинкам Общестга.

Ре тоганизация Общества проводится в соответствии с законодательством Российской Федерации Общество считается реорганизованным с момента государственной регистрации вновь возникшего юри пческого лица или юридических лиц, кроме случая реорганизации в форме присоединения.

11.2. Ликвидация Общества производится по решению участников Общества. Ликвидация Общества может производиться также по решению су на в случаях, предусмотренных законодательством.

Ликвидация Общества производится в соответствии с правидами, установденными Федеральным законем. "Об обществах с ограниченной ответственностью". С момента назначения ликвидационной комисс игк ней переходят полномочия по управлению делами Общества.

11.3. Общество считается ликвидированным с момента исключения из государственного реестра.

11.4. Вопросы, не разрешенные настояним Уставом, разрешаются в соответствии с закон. Бательством Российской Федерации.